## **Ucastnicka smlouva LE hromadny**

**Zakaznicke centrum - Business 800 73 73 33 [www.t-rnobile.cz](http://www.t-rnobile.cz) Ramcova smlouva \* Operator T-Mobile Czech Republic a.s. Tomickova 2144/1, 148 00 Praha 4 l£ 649 49 681, DIC CZ64949681 Zapsany v OR u MS v Praze, oddil B, vlozka 3787 Zajemce** Dodací adresa<sup>3)</sup> **Obchodni firma Gumdrop s.r.o. Obchodni firma** Gumdrop s.r.o. **Jmeno, prijmeni, titul1) Jmeno, prijmeni, titul Ulice Kvetinkova 12 Ulice Na Pruhone 159 Mesto Praha 3 Mesto Vestec PSC 13000 PSC 25250 IC \* 25735977** Kontaktní telefon<sup>4)</sup>\* **DIC CZ25735977 E-mail Povinný subjekt pro registr smluv<sup>2)</sup>\*** Ano**⊠** Ne**D ZpCisob doruceni5) 0 kuryr □ dobirka, Ceska posta**

Operátor a Zájemce tímto uzavírají Účastnické smlouvy v počtu telefonních čísel uvedených v Příloze č. 1. na základě Smluvní kterých bude operátor Zájemci poskytovat Základní a doplňkové Služby elektronických komunikací a související služby (dále ujednání souhrnné "Služby") v rozsahu, který si smluvní strany sjednají, a Zájemce se zavazuje platit za tyto Služby řádně a včas *'* **sjednanou cenu.**

**Doba trvanf Ucastnickych smluv se ridf prislusnym ustanovenim Ramcove smlouvy speciflkovane vzahlavi tohoto** formuláře. Sjednaná doba trvání začíná běžet dnem aktivace sjednané Služby. Pokud v Rámcové smlouvě není uvedeno jinak, **pfech^zi Ocastnicka smlouva po uplynuti doby urcitd v ni sjednane do rezimu doby neurcite.**

**Obsah vsech Ucastnickych smluv a jejich nedilnou souiiast tvorf tyto dokumenty (dale jen "Dokumenty"):**

- **■ podminky zachycerte v tomto formulae, vcetrre podminek sjednanych v cast! formulare Nastaveni sluzeb a v Priioze c.1,**
- **■ platne Vseobecne podminky spolecnosti T-Mobile Czech Republic a.s. (tak6 jen "Vseobecne podminky"),**
- **» platne Podminky zpracov^vani osobnich, identifikacnich, provoznich a iokaJizacnich udajii,**
- **■ platny Cenik sluzeb,**
- **■ dalsi podminky:**
	- **■ Podminky zvoleneho tarifu a dalsich zvolenych Sluzeb,**
	- **■ Podminky preneseni cisla,**
	- **■ Obchodni podminky T-Mobile sluzby m-platba,**
	- **■ Obchodni podminky Platebnich sluzeb T-Mobile,**

Přednost Dokumentů se řídí čl. 2.2 Všeobecných podmínek, nikoliv pořadím uvedeným výše. Veškeré podmínky jsou k dispozici **na [www.t-mobile.cz/novvzakaznik.](http://www.t-mobile.cz/novvzakaznik)**

Zájemce podpisem Účastnické smlouvy potvrzuje, že všechny tyto Dokumenty jsou mu známé a že s nimi bez výhrad souhlasí. Operátor upozorňuje Zájemce, že v některých Dokumentech jsou ustanovení, která by mohla být považována za překvapivá. Tato ustanovení jsou v Dokumentech vždy zvýrazněna (zejména podtržením). Zájemce prohlašuje, že se s těmito ustanoveními podrobně seznámil a bez výhrad s nimi souhlasí. Zájemce se zavazuje seznámit s podmínkami všech Služeb, které si v průběhu **trvani Ocastnickych smluv aktivuje, pricemz podminky aktivovanych Sluzeb se stavaji nedilnou soucastl pfedmeine Ocastnicke smlouvy okamzikem aktivace Siuzby.**

## **Zajemce je povinen uhradit vyuctovane smiuvni pokuty radrte a vcas ve Ihute splatnosti uvedene na Vyuctovani.**

Zájemce s Operátorem se dohodli, že splatnost pro Vyúčtování sjednaná v této Smlouvě platí i pro Vyúčtování Služeb poskytnutých Zájemci dle ostatních Účastnických smluv, jsou-li tyto Služby učtovány Zájemci v jednom Vyúčtování společně se **Sluzbami poskytnutymi na zaklade teto Smiouvy.**

**Nasledujici prohlaseni plati pro vsechny uzavfrane Ucastnicke smiouvy;**

- $\Box$ <sup>6</sup>) Zájemce souhlasí se zveřejněním Údajů v telefonních seznamech a informačních službách podnikatelů, kteří tyto služby **poskytuji.**
- □<sup>6)</sup> Zájemce žádá, aby u údajů v telefonním seznamu bylo uvedeno, že si nepřeje být kontaktován za účelem marketingu.
- **Zajemce souhlasi se zasilanim obchodnich sdeleni a s poskytovanim marketingovych informaci obsahujicich nabidky** služeb a produktů Operátora dle Podmínek zpracování osobních, identifikačních, provozních a lokalizačních údajů (dále je **"PZOU").**
- **□6| Zajemce souhlasi se zasilanim obchodnich sdeieni <sup>a</sup> <sup>s</sup> poskytovanim marketingovych informaci obsahujicich nabidky**  $s$ lužeb a produktů jiných subjektů odlišných od Operátora die PZOÚ.
- □<sup>6</sup> Zájemce souhlasí s tím, aby Operátor získal v souladu s čl. 6 PZOÚ informace o jeho platební morálce nutné k posouzení jeho žádosti o uzavření Účastnické smlouvy, a to z pozitivní databáze sdružení SOLUS (www.solus.cz), jehož je Operátor **clenem,**

Operátor a Zájemce dohodli, že se výše uvedené Účastnické smlouvy posuzují samostatně. Tyto Účastnické smlouvy jsou na sebe nezávislé a jde o samostatná smluvní ujednání. Ukončení jedné Účastnické smlouvy nemá vliv na platnost a účinnost **ostatnich sjednanych Ucastnickych smluv.**

Zájemce a Operátor se dohodli, že informace o uzavření a změnách Účastnických smluv bude Operátor Zájemci zasílat do **schranky T-Box umistene na zakaznickem uctu Zajemce na portalu Muj T-Mobile (dale jen "schranka T-Box"). Potvrzeni** zasílaná do schránky T-Box nemají charakter potvrzujícího obchodního dopisu. Operátor rovněž nebude přihlížet k potvrzení o uzavření Účastnické smlouvy zaslané Zájemcem a takové potvrzení tak nebude mít vliv na obsah této Účastnické smlouvy.

Pokud tato Účastnická smlouva podléhá povinnosti uveřejnit ji v registru smluv, tak v souladu se zákonem č. 340/2015 Sb., o registru smluv, smluvní strany v rámci takového uveřejnění začerní veškeré osobní údaje a obchodní tajemství v této Účastnické **smlouve obsazene.**

Zájemce prohlašuje, že měl možnost se zeptat Operátora na vše, co mu v této Smlouvě vč. Dokumentů nebylo jasné či srozumitelné, že jeho otázky byly Operátorem zodpovězeny a po doplňujícím vysvětlení jsou mu již všechna ustanovení zřejmá **a srozumitelna.**

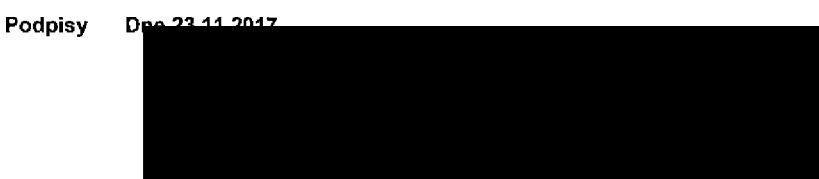

z 11

o registru smiuv, ve zneni pozdejsích předpisů, nabytí účinnosti Účastnické smlouvy jejím uveřejněním  $2)$  O v registru smluv. V opačném případě označte "Ne"

3) Uvedle, prosim, dodací adresu pro zaslání objednaných SIM karet a zboži, je-li odlišná od adresy uvedené u Zájemce.

4) Pokud zasítáte objednávku pomocí elektronických prostředku, uvedte jméno a přijmení osoby oprávněné jednat za Zájemce a kontaktní telefon (kontaktnim telefonem v se rozuml tel. číslo vedeně u Operátora na osobu oprávněnou jednat za Zájemce, kterou Zájemce pověří; vyřízováním Smiouvy),<br>Se rozuml tel. číslo vedeně u Operátora na osobu oprávněnou jednat za Zájemce, kterou Zájemce p

5) Vyberte zpusob domteni Kuryr/Ceska posta

6) Platí v případě, že je kolonka označena křížkem.

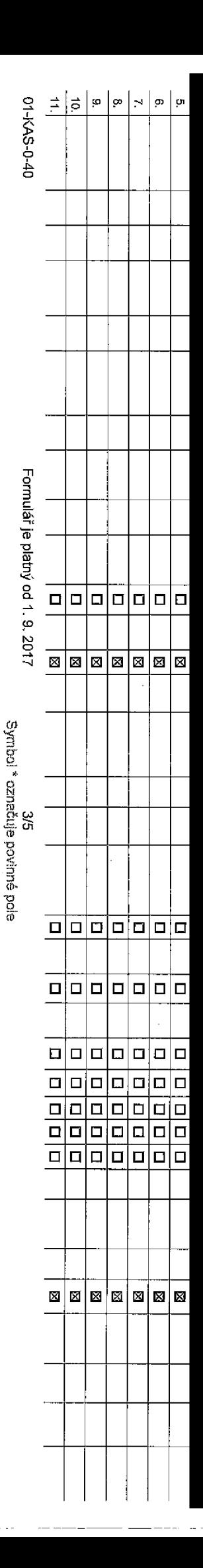

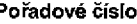

**Telefonnf cfslo \* {povfnnd pH porfad)**

**padě většího mno** 

N<**c/i ?** *a>*

**B) s**

**■a**

**(5**3 S'

S' **iE 0).**

**o ■a** CD*Pr %* CO**Z3Q<**

**TJ**

*7T* **•<** *<fl* CD

**0 "OO**

ww uveden

**\*<\* 3. Q. 0;** 0

**Typ objednavky** 2 ) >

**Typ SIM karty 3)**

**Tarif** *4 > -*

**-akturacni skupina** 5) \*

**Podrobnosti k Fakturacnf skupine e] \***

**fyp Vyuctovani sluzeb 7-**

**Bislo bank, uctu (Lihrada inkasem** *z* **BU)**

**Zpusob uhrady S)**

**Heslo pro blokovani \*ctyrmfstne cislo) 0;**

**Sdelit heslo pro blokovani koncovemu uzivateli ii 1°>**

**toamingovy tarif h'**

**=U regulace <sup>12</sup>** )

**Hlasove roam, zvyhodneni** 13)

 $\mathsf{p}_{\mathsf{atow\'{e}r}}$  **roam, zvýhodnění**  $^{44)}$ 

**Data Roaming Limit** 15)

**3PRSIEDGE/3G <sup>1</sup>**

**Datove tarifni zvyhodneni** 17)

**^odrobny vypis sluzeb lo; Blokovat Mez. hovory** <sup>20</sup> ) **lyp BlackBerry** <sup>21</sup> **) BlackBerry Roaming** <sup>22</sup> ) **/lultimedialni zpravy (MMS)** 23) **Javyseni datoveho limitu koncovym uzivatelem1S)**

**pouhlas s audiotexa premium SMS** 24)

**Bouhias s DMS a SMS platbou** 25)

**Bouhias s m-platbou** 26) **Downloads** 27)

**rermin aktivace SIM karty** 28)

**ryp Zaznamove sluzby** 29)

**zafadit cfslo do PS30)**

**ryp prfstroje/ zarfzeni** 31)

**Bena s MMP**

**Cena telefonu/ zařízení (v Kč s DPH)** 

**Poznamka <sup>33</sup> '**

Strana č.

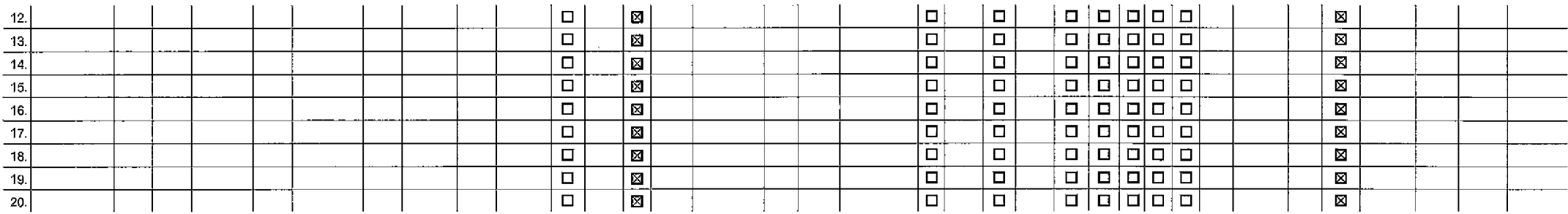

 $\bar{z}$ 

**Poznamka:**

 $\sim$ 

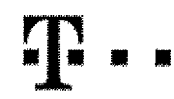

## **Pokyny pro vyplňování**

- <sub>.</sub><br>Ite čislo z vaši rezervované čiselné řady nebo uvedte existující tel. číslo, jedná-li ae o migraci z Twistu nebo přenos člsla od jiného mobilního operátora.
- 2) A (aktivace nového telefonního čísla), M (migrace- přechod z předplacené karty na paužátní tarif), P (přenesen) telefonního čísla od jináho operátora).
- 3) Typ SIM karty: U (Universal SIM karta), W (Twin Universal SIM karta). V připadě nevyplnění bude dodána Universal SIM karta, která komplnuje všechny velikosti (mini, micro a nano).
- 4) Minutové tarify: (T=Tarif) T30, T80, T80, T800, T800, T4500, P420 (tarif Prof) 120), PNM1 (Profi na minu 1), PNM2 (Profi na minu 2), PNM2 (Profi na minu 3), PNM4 (Profi na minu 3), PNM4 (Profi na minu 4). PNM4 (Profi na to umožňuje vaše RS): (K=Kredit) K150, K250, K450, K700, K1200, K2000, Mveh5.

Minutové a kredltní tarify nelze v rámci jedné Rámcové smlouvy kombinovat. Pokud požadujste tarífve zvýhodněné verzi HIT, připište ke zvolenému tanfu "HIT" (např. T30HIT). Datové tarify: M2M, M2M P (M2M Premium), IB (Internet Basio), IS (Internet Standard), ICS (Internet na ocsty Standard), IP (Internet Premium), ICP (Internet a cesty Premium), IPP (Internet Premium, IPP (Internet Premium), 1,5 (Mobilni internet 1,5GB), Ml 3 (Mobilnf Internet 3GB), Ml 10 (Mobilni internet 10GB), Ml 30 (MoblJnl internet 30GB), PIBD (Pevny internet bez drdtu), Speciální tarify; HP (tarif Happy Partner),

- 5) Již existující/stávající fakturační skupina S, nová fakturační skuplna N.
- 6) Pokud chcete SIM kartu přidružit k stávajícímu Vyúčtování služeb, vyplňta číslo nebo název již vybraného existujícího Vyúčtování služeb Pokud chcete nové Vyúčtování služeb, vyplňte iméno, přijmení a fakturační adresu (ulice, č., město, PSČ) nového Vyúčtování služeb. V případě, že chcete nové Vyúčtování služeb, které iste nadefinovali o několik řádků této o výše, vyplňte "viz řádak XY",
- 7) Vyplňte; P (papírové), E (e)ektronické). Pokud zvolíte prázdné poličko, bude Vám nastaveno papírové Vyačtováni služeb.
- 8) Způsob tjhrady se vyplňuje pouze u nového Vytičtování služeb, Typy: PP (pošt. Poukázka), BÚ (převod z bank, účtu), t (inkaso z bank, účtu)
- Povinné šlyřníslné heslo používané pro bokování SIM karty na Zákaznickém centru (např. př. krádeži). Heslo může být společné pro všechny SIM karty nebo pro každou SIM kartu individuální. Z bezpečnostních důvodů není možné použit tyto kombinace; 0000, 1234, 4321, 1111, 2222, 3333, 4444, 5555, 6666, 7777, 8868, 9999.
- 10) Vámí zvolené nebo náhodně vygenerované heslo (viz kolonka 9) nebude po aktivaci či migrad odestáno koncovému uživateli prostřednictvím SMS. Chcete-li sdělit heslo pro blokování koncovým uživatelům, zvolta křížak **D** (P u eklivaci ći migreci, u preneseni mobilniho telefonniho čisla od jiného operátora se SMS nazasliá). Pro zjištění hesla kontaktujte prosim Zákaznické centrum - Business (tel.: 800 73 73 33).
- 11) Rosmingové tarify; H (Happy roaming), HH (Happy Holiday roaming), TR (T-Mobila Roaming), TRS (T-Mobile Roaming Start). V případě, 2e kolonku nevyplníte, nebude roaming aktivován.
- 12) M označení znamená, že saklivací služby rosming dojde k automatickému spuštění účtování rosmingového provozu die podmínek EU regulace. V případě, že si nepřejete aktivovat se zvoleným rosmingovým tarifem účtování die E regulace, odznačte □, Götováni roamingoveho provozu die podmlnek EU regulace nebude zapnuté i v připadě označení B u zákaznlků, kteří mají vyslovený nesouhlasu v Rámcové smtouvě. Veškeré informace o EU regulaci a tötování provozu naleznete na www.t-mobile.cz/eu-regulace
- 13) Hlasová roamingová zvýhodnění: C (Cestovatel), EU (Roamingové zvýhodnění EU), ST (Standard toto roam. zvýhodnění je určano pouze pro zákazníky, jejichž Rámcová smlouva to umožňuje). Pokud si nezvolíte žádné z výše uvedených zvýhodnění a zárovaň Vám bude aktivována služba roaming (platné pouze pro typ roamingu HH, H), bude vám automaticky nastaveno Roamingové zvýhodnění EU. Některá roamingová zvýhodnění jsou navzdiem vyluftitelna. Vice informed naleznetev ektullnlm CeniKu.
- 14) Datová roamingová zvýhodnění: DRE 10 (Datový roaming Evropa 10 MB), DRB15 (Datový roaming Evropa 20 MB), DRE 30 (Datový roaming Evropa 30 MB), DRE 50 (Datový roaming Evropa 30 MB), DRE 50 (Datový roaming Evropa 30 MB), 50 MB), DRE 150 (Datcvý meming Evropa 150 MB), DEU (Datové roamingové zvýhodnění EU), TSD Z1 (Travel & Surf naden, zóna 2), TSD Z3 (Travel & Surf na den, zóna 3), TSD Z3 (Travel & Surf na den, zóna 3), pokud máte zdjem o aktivaci jiného typu baličku Travel & Surf, uvedte to do poznámky, DS 20 (Data Svět 20 MB), DS 200 (Data Svet 500 MB), DS 500 (Data Svět 500 MB), DS 500 (Data Svět 500 MB), DS 1000 (Data Svět 1 GB). Pokud si nezvclita žádné z výše uvedených zvýhodnění a zárovaň Vám bude aktivována služba Roaming (platná pouze pro typ roamingu HH, H), bude V4m automaticky nastaveno Datové roamingová zvýhodnění EU (EU + DEU). Některá roamingová zvýhodnění jsou navzájem vylučitelná, bližší informace k dispozici na Zákaznickém centru
- 15) Data Roaming Limit: D1 (495,87), D2 (1 198,35), D3 (4 192,23), D4 (8 294,46), D5 (14 876,09), D6 (26 446,28), X (DRL nebude aktivován), V případě, že kolonku nevvolnile, bude aktivován limit 495,87. Služba není kompati některými vybranými datovými balíčky. Uvadené limity jsou v K& bez OPH. Měsíční limit pro kontrolu účovaného množství dat v roamíngu. Po jeho dosažení je datový přenos v roamingu zablokován.
- 16) Vyplňte: 1 (zemezit vše), 2 (zemezit data v roamingu), 3 (povolit vše), Pokud nevyberete anj jednu možnost z roletky, platí varianta 3 -povolit vše. V připadě, že vyberete variantu 2 nebo 3 a nemále v podmínkách Rámcov slevu na (ičtování GPRS, bude aktivována služba Internet v mobilu na den. Více informací o této službě najeznate na vrww.t-mobile.oz.
- 17) Datová tarimi zvýhodnění: Suri+, Suri&Malk+, Internet+, IM Standard (Internet v mobilu Standard), IM Klasik (Internet v mobilu Klasik), IM Premium (Internet v mobilu Premium), MI 150 MB (Mobilní internet 150 MB), MI 40 (Mobilní internat 400 MB), MI 1.5 GB (Mobilní Internet 1.5 GB), MI 3 GB (Mobilní internet 3 GB), MI 10 GB (Mobilní internet 10 GB), MI 30 GB (Mobilní internet 30 GB), Choste-li aktivovst statickou iP adressu nm intranet a/ vyplňte formulář "Zfizení statické IP adresy služby T-Mobile GPRS/EDGE". Zvýhodnění Internet v mobilu je automaticky sjednáno na dobu neurčitou. V případě poiadavku doby určité vyplňte do pozn4mky,
- 18) Navýšení datového timitu koncovým uživatelem: Povolani koncovým uživatelům provádět zpoplatněné navyšování datového fimltu o 1000 MB bez nutné znalostl administrátorského hesla. Pro povolení zvolte kiřižek.
- 19) Typ Podrobného výpisu služob: E (elektronický Podrobný výpls služab), Podrobný výpis služab), i tistěný Podrobný výpis nebude nastaven. Pokud zvolite providle prázdné politiko, podrobný výpis nebude nastaven.
- 20) Blokovat Mezinárodní hovory: označením této kolonky budou zablakovány Mezinárodní hovory.
- 21) Typ BlackBerry: <sup>1</sup> (BES BlackBerry), <sup>2</sup> (BIS ~ BlackBarry Internet Ssrvics), 3 (BES+BIS <sup>=</sup> BlackBerryt BfackEerry Internet Service), <sup>4</sup> (BlackBerry EMM Regulated)
- 22) BlackBerry Roaming: označením teto kolonky bude aktivován BlackBerry Roaming.
- 23) Multimediální zprávy (MMS): označením této kolonky budou aktivovány multimediální zprávy (MMS). V případě nevyplnění je nastavena blokace (MMS).
- 24) Audictex a premium SMS zvolte křížek ⊠ pro možnost využívat, kolonku nechte prázdnou □ pro blokaci.
- 25) DMS a SMS platby zvolte křížek ⊠ pro možnost využívat, kolonku nechte prázdnou □ pro blokaci
- 26) m-Flatba (platba přes mobil). Zvolte křížek ⊠ pro možnost využivat, kolonku nechte prázdnou □ pro blokaci.
- 27) Vyplijte: 1 (Blakováno vše), 2 (Blokovány uvltací tóny), 3 (Biokováno vše kromě uvltacích tónů), 4 (Povolit vše). V připadě nevyplnění bude nastavena varianta (Povolit vše).
- 28) Vyplňta jednu z variant termínu aktivace dodaných SIM karet. V případě, že kolonku nevyplníte, bude uplatněna varianta A.

A SIM karta bude aktivována v 00:00 hod. v den něsledující po dni dodání, DD.MM SIM karta bude sktivována v 00:00 hod. v den die vašeho přání, ale ne dříve než v následující den po dni dodání (DD - den, MM - měsic), C SIM ta bude aktivována na základě vaši telefonické žádosti

Budou-li splněny veškeré podmínky nutné pro uzavření Účastnické smlouvy, potvrdí Operátor Objednávku aktivaci SIM karet a to ve lhůtě 30 dnů (aktivace s telefonem za zvýhodněnou cenu) nebo 2 měsíců (aktivace samostatné SIM aktlvace stelefonem za zdkladnf cenu) ode dne prJjstf Objsdndvky, pokud Zbjemce nepozddd o drlvejSI aktivaci.

- 29) Typy Záznamové služby: H Hlasová schránka, R Registrzmeškaných hovorů, N ~ žádná. Pokud zvolíte prázdné poličko, nebude Vám nastavena žádná Záznamová služba,
- 30) Označením této kolonky dojde k zařezení SIM karty do PS bez jakýchkoliv dalších nastavení nebo restrikci. Pokud chcete nastavení specifikovat, použijte formulář Objedrrávka PS.
- 31) Pokud objednáváte k SIM katě také mobilní tekoní zaňzení za zvýhodněnou cenu, uvedte požadovaný typ telefonu/ zaňzení z aktuální nabídky Operátora pro Kiloové zákazniky. Pro objednéní přísluženství nebo mobilního telef zařizení za nedotovanou cenu kontaktujte Zákaznlcké centrum - Business **Marchedor Angles ablonu Objednivka zbozh**<br>Pripadné poučite za nedotovanou na naloženou na nebo<sup>2</sup> proti na nebo na naložite stranne na nebo 1990 na ne
- 32) Vyplite ANO v připadě, že uzaviráte Účastnickou smlouvu na dobu určitou a V4ml zvoloné zarizeni zaktu4lního canlku umožňuje využití zvyhodněné cany, V připadě, že se jedné o nedotované zařízenl, kolonku nevyplňujte.
- 33) Do kolonky Poznámka můžete uvěst delší požadavky, např. tarifni zvýhodnění. V případě migrace z předplacené služby Twist wedle v poznámce číslo SIM karty 1CCID (19mistný číselný kód uvedený na spodní straně SIM karty).